## **OpenSim Workshop Agenda James H. Clark Center, Rm. S361, Stanford University**

## **DAY 1 – Monday, July 12, 2010**

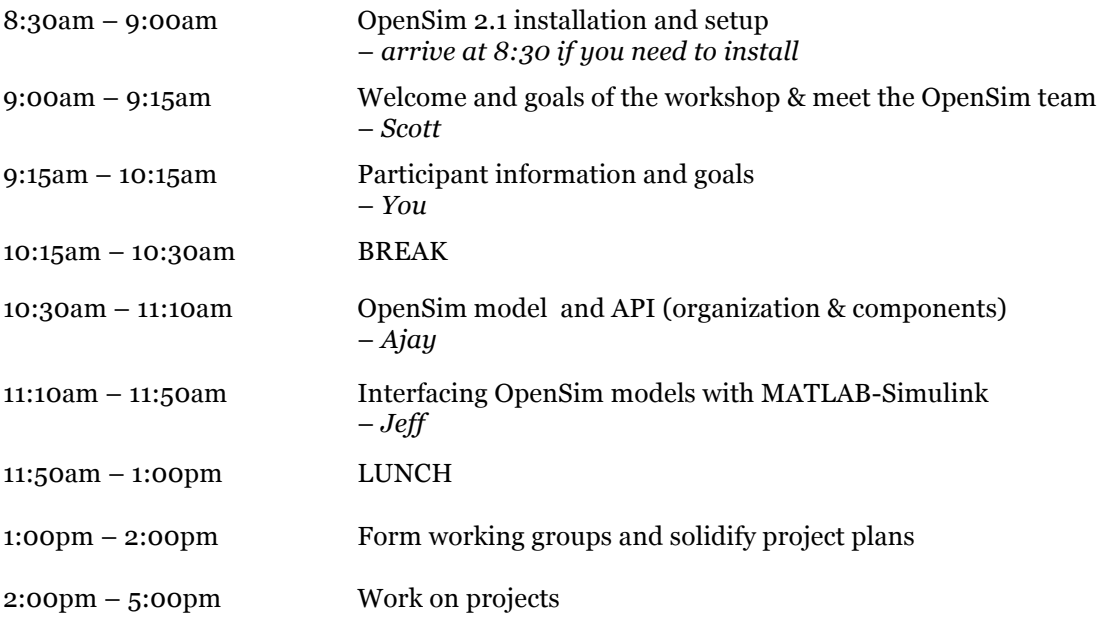

## **DAY 2 – Tuesday, July 13, 2010**

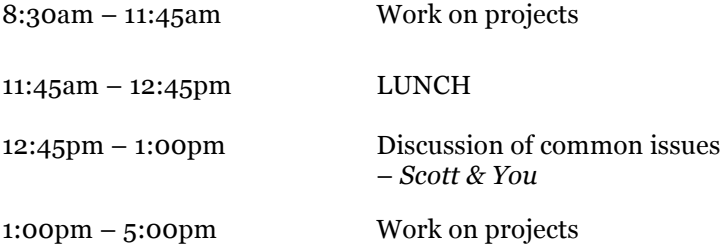

## **DAY 3 – Wednesday, July 14, 2010**

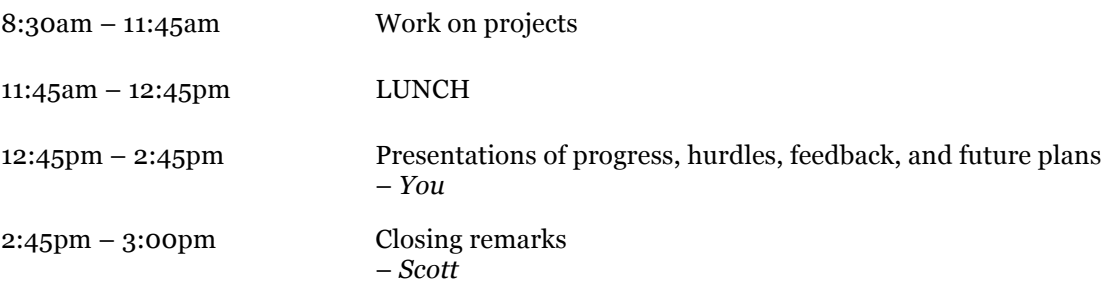